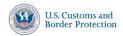

## How to Access and Print Your Lawful Record of Admission (I-94 Form)

If you were recently processed as an undocumented non-citizen or traveler with an alien registration number (A number), follow these instructions to print your I-94 Form from this website. If someone requests your admission information, this is the form you would provide.

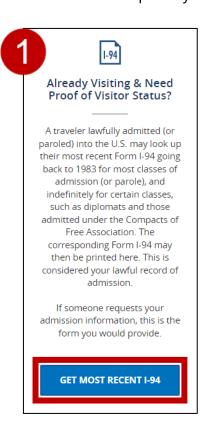

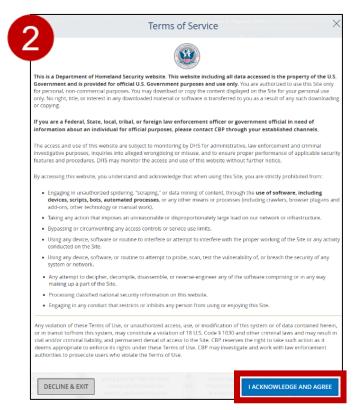

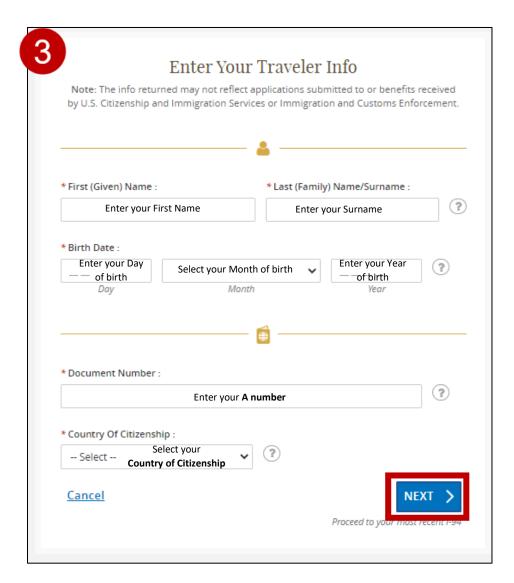

**Note**: If your **Country of Citizenship** is not available in the dropdown, select **Other** and enter your 3-letter **Country Code** in the field that displays.

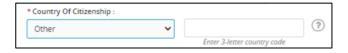

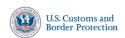

## How to Access and Print Your Lawful Record of Admission (I-94 Form)

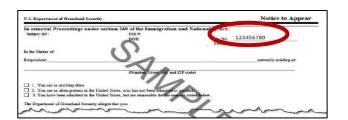

This is your A number.

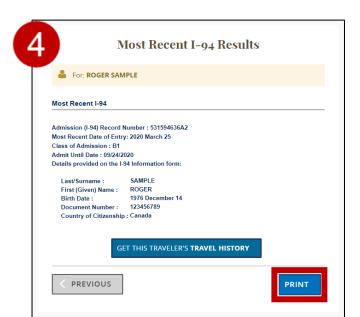

This is your Most Recent I-94 Results. To Print the electronic I-94 Form select PRINT.

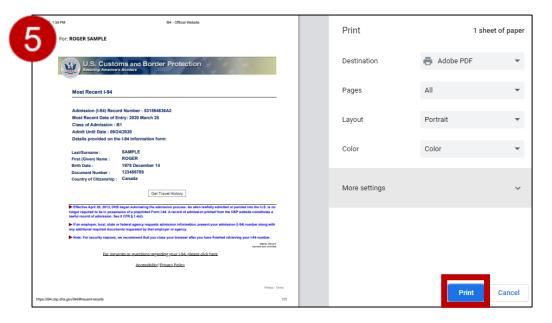

Select the printer destination and PRINT.